**SHI\_SPARC\_TARGETS\_UP**

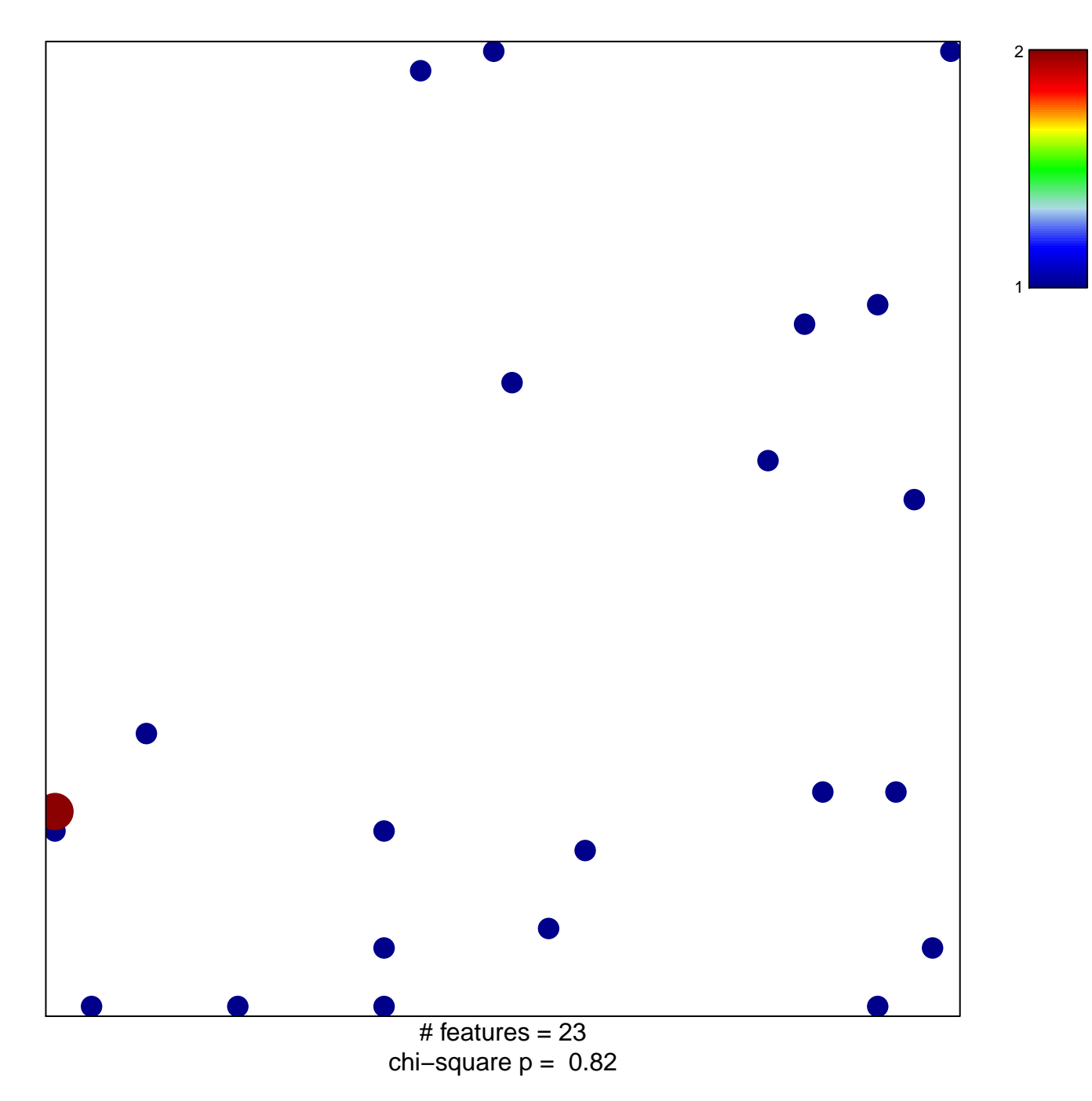

## **SHI\_SPARC\_TARGETS\_UP**

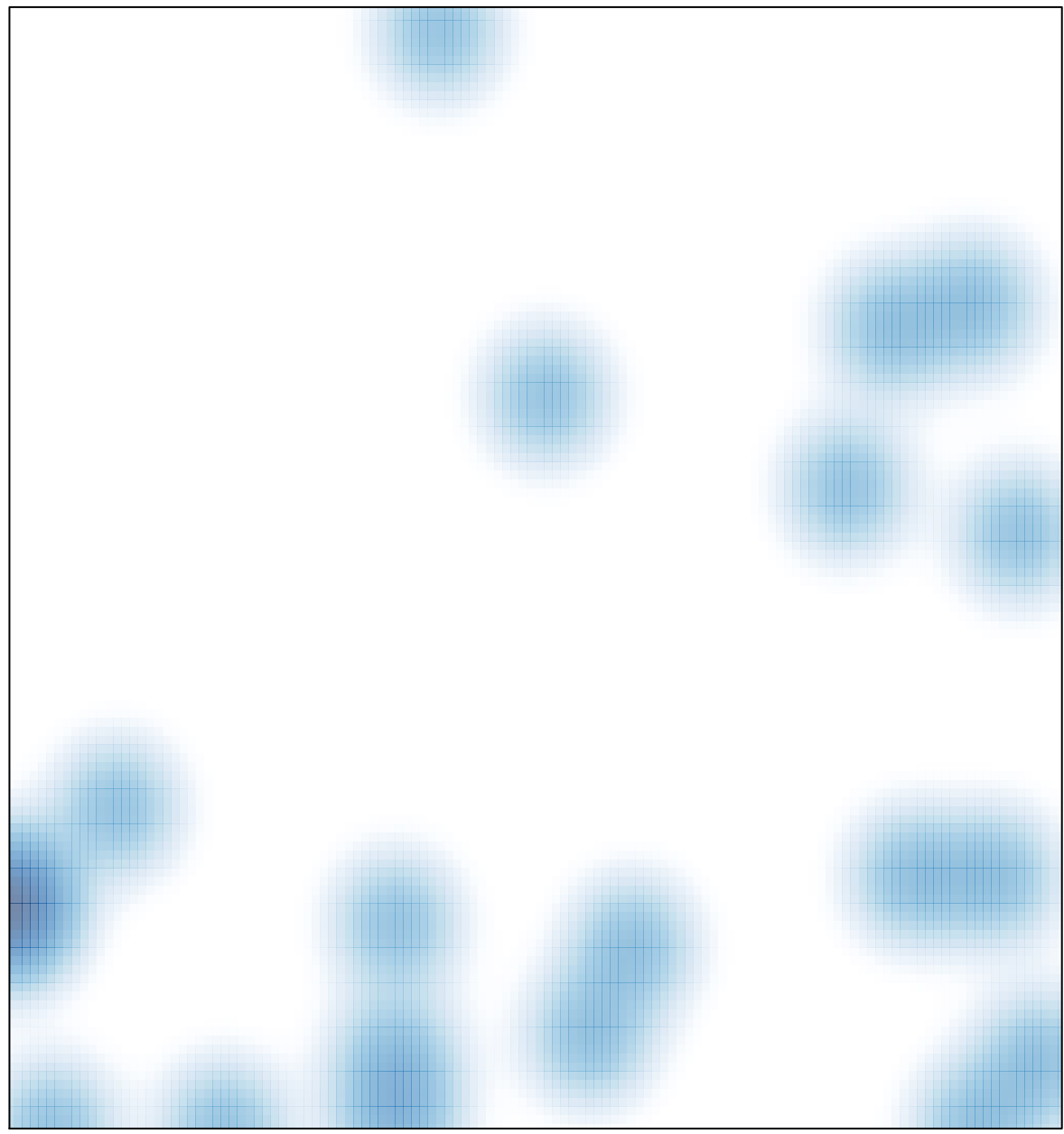

# features =  $23$ , max =  $2$